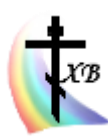

[ПРАВЕДНОСТЬ И МИР](http://vcsl.dn.ua/) РАСШИРЕННАЯ ЭЛЕКТРОННАЯ (ONLINE) ВЕРСИЯ ЖУРНАЛА ДОМАШНЯЯ / БИБЛИОТЕКА / ПРОРАММЫ / [ЦС ЯЗЫК](http://vcsl.dn.ua/patr/soft/font/slavonic.htm) / ЦЕРКОВНОСЛАВЯНСКАЯ АЗБУКА

> Я́ко апостолом единонра́внии и слове́нских стран учи́телие, Кири́лле и Мефо́дие богому́дрии, Влады́ку всех моли́те, вся язы́ки слове́нския утверди́ти в Правосла́вии и единомы́слии, умири́ти мир и спасти́ ду́ши на́ша. Тропарь равноапостольных Мефодия и Кирилла

# **ЦЕРКОВНОСЛАВЯНСКАЯ АЗБУКА**

КОДИРОВАНИЕ ДЛЯ ИСПОЛЬЗОВАНИЯ В ЭЛЕКТРОННЫХ ДОКУМЕНТАХ

## Версия CU v1.1

Составление таблицы кодирования азбуки церковнославянского языка для использования в текстах электронных документов и на этой основе создание электронных программ шрифтов и раскладки клавиатуры разработаны в исполнении повеления Христа Спасителя: «Идите и научите все народы…», в продолжении труда святых равноапостольных Кирилла и Мефодия просветителей словенских, в процессе развития и сохранения культурного наследия Святой Православной Руси, в полученном от прародителей и родителей почтении и любви ко Христу и Богу, Церкви и Отечеству.

ANYA WILSION. TORAÀ PENÉTRA HÁPB ES-AROH. ROSMHTE OF  $\begin{array}{ccccccccc}\n\text{r}_{\mathbf{A}\mathbf{A}\mathbf{H}\mathbf{H}\mathbf{H}\mathbf{A}} & \text{r}_{\mathbf{B}\mathbf{B}} & \text{r}_{\mathbf{B}} & \text{r}_{\mathbf{B}} & \text{r}_{\mathbf{B}} \\
\text{r}_{\mathbf{A}\mathbf{A}\mathbf{H}\mathbf{H}\mathbf{H}\mathbf{A}} & \text{r}_{\mathbf{A}} & \text{r}_{\mathbf{A}} & \text{r}_{\mathbf{A}} & \text{r}_{\mathbf{A}} \\
\text{r}_{\mathbf{A}\mathbf{H}\mathbf{H}\mathbf{H}\mathbf{A}} & \text{$ ovroróbannos Báma yáperisis to cromé- $\vec{H}$  *преизоблета:*  $\vec{w}$  *m*. HĨA MÍPA. BZARÁXEA BO, H AÁETE MH PACTH: BOBRAAAXCA, H HANOHCTE  $Her\omega$ .  $\hat{H}$   $Her\omega$ . MA: CTPANENZ ETTX3, H EBEADETE MENE: **ВВЕРЗИТЕ ВО ТАК КРО.** HÁTZ, H WATKACTE MA: БОЛЕНZ, H HAAYA H CKOL. **ESAETZ** noctaricte Mene: BZ TEMHHyt BEXZ, B. CIA PARTOAA BOBFAAIH A ROTHAOCTE RO MHE. TOPAL WBEHIA слышати, да слышить DOAREANNUM глаголюцие:

Фото 1. Фрагмент Евангелия. Москва, Синодальная типография, XIX в., мини формат.

Описание

Кодирование азбуки ЦС языка, а также соответствующего разработанного автором данной статьи шрифта и раскладки клавиатуры для набора текста соответствует The Unicode Standard, Version 9.0. http://www.unicode.org.

Юникод (Unicode) – один из ряда стандартов кодирования символов, где каждому символу присваивается

индивидуальный код, одинаково распознаваемый различными вычислительными системами, использующими этот стандарт.

Азбука, а также соответствующий шрифт и раскладка клавиатуры располагаются в следующих областях символов юникод стандарта, табл. 1.

Basic Latin. Latin-1 Supplement. Latin Extended-A. Spacing Modifier Letters. Combining Diacritical Marks. Cyrillic. Cyrillic Extended-A. Cyrillic Extended-B. Supplemental Punctuation. General Punctuation. Miscellaneous Symbols. Miscellaneous Symbols and Pictographs.

Информацию о шрифте ЦС языка «Пантелей» (Panteley v.1.51); о раскладке клавиатуры ЦС языка «Перковнославянский» kbl-cu.v1.51; по фонетической азбуке IIC языка смотреть на странице разработки: http://vcsl.dn.ua/patr/soft/font/slavonic.htm.

Πρήει της χρήφης, επε, / μρήει ετέχε ετικώες, / Η ελλετικό περέ ερ ετάκολα ρόμε Η ρόμε, / BONAOTHELINCA W AXA CTAPO, / H W NOMCHOAELI MAOIH BOYAB EVIRELINCA, / CEETZ HAMZ BO3CIA, XPTE EXE, / TEOE ΠΟΝΙΜΕΓΤΕΊΕ: / CETETA W CETTA, CHEE CIANIE, / ECIO TEACH ΠΟΟCETTHAZ CCH, / BLAKOE ALIXANIE XBAAHTZ TA. / OBPAZZ CAABLI OVIA, / CLIH, H NOEKAE CLIH, / H BOZCIABLIH W ДЕЫ БЖЕ, ПОМИЛУЙ НАСА. (ИЗWБОЛЗНТЕЛЬНАМ ВА НАВЕЧЕОТН ООЖДЕСТВА ХОТОВА).

IIρπεο πεοέ, χρηέ, επέ, / Ιιρπεο εράχα ετικώεα, / Η ΕΛΥΕΡΠΕΟ πεοέ εο ερλικοΜα ρόμτ Η ρόμτ, / BONAOTHELINCA W AXA CTAPO, / N W NOHCHOAELI MAQIH BOYABEHHELINCA, / CEETZ HAMZ BO3CIA, XOTÉ EXE, / TROÉ NOMILÉCTRIE: / CRÉTZ W CRÉTA, OYEE CIÁNIE, / BCN TRÁOL NOOCRETHAZ CCH, / BCAKOE ALIXANIE XBAAHTZ TA. / OSPAZZ CAABLI OYIA, / CLIH, H NOEXAE CLIH, / H BOZCIABLIH W AELI EXE, NOMMASM HACZ. (H3WEQA3MTEALHAA BZ HÁBEYEQÎH QOXAECTBÀ XOTÓBA).

Таблица 1. Фото (вверху) и текст (внизу). Образец текста с заданным шрифтом Panteley v.1.51

Если на html странице образец шрифта снизу отличается от его фото сверху, то для дальнейшего чтения страницы с полным отображением информации необходимо:

или обновить на компьютере браузер,

или установить на компьютер шрифт «Panteley», загрузив со страницы разработки:

http://vcsl.dn.ua/patr/soft/font/slavonic.htm.

Каждая буква алфавита (табл. 2), знак пунктуации (табл. 3), надстрочный знак (табл. 4) и буква под титлом (табл. 5) церковнославянского языка имеют свой уникод (набор цифр и букв), в соответствии с которым кодируется шрифт и компьютерная раскладка, предназначенная для набора текста на ЦС языке. В другие системы кодирования юникод, в том числе, и ЦС языка, автоматически конвертируется специальными входящими в шрифты или программы таблицами. В ниже представленных таблицах показано соотношение символов церковнославянского языка, их кода, звучания, названия, букв современного алфавита русского языка и наименования соответствующих клавиш раскладки русского языка «Русская» или их сочетаний (схема 1). Следует отметить, что представленные ниже таблицы включают не все знаки, используемые в ЦС языке. Часть из отсутствующих в данном обзоре знаков можно просмотреть через Таблицу символов операционной системы компьютера или текстового редактора в шрифте Panteley, отсутствующие там иные необходимо программировать в шрифт из таблиц Юникода. Отсутствующие в Юникоде знаки можно добавлять, подавая заявку в консорциум Юникода или программировать в системе фонетической азбуки\*.

Для понимания структуры таблиц рассмотрим, например, ЦС букву «а» (табл. 2), которая имеет шифр уникода - U+0430, называется «аза», соответствует букве русского языка «а», под титлом «а» обозначает число 1, набирается путем нажатия на клавишу «а», соответствующую раскладке русского языка «Русская» (схема 1). Для набора заглавной «А» с шифром уникода - U+0410 используется комбинация клавиш Shift + «А». В раскладке в качестве дополнительной используются также правая клавиша AltGr или её аналог справа Alt + Ctrl, в зависимости от программного обеспечения компьютера. А так же

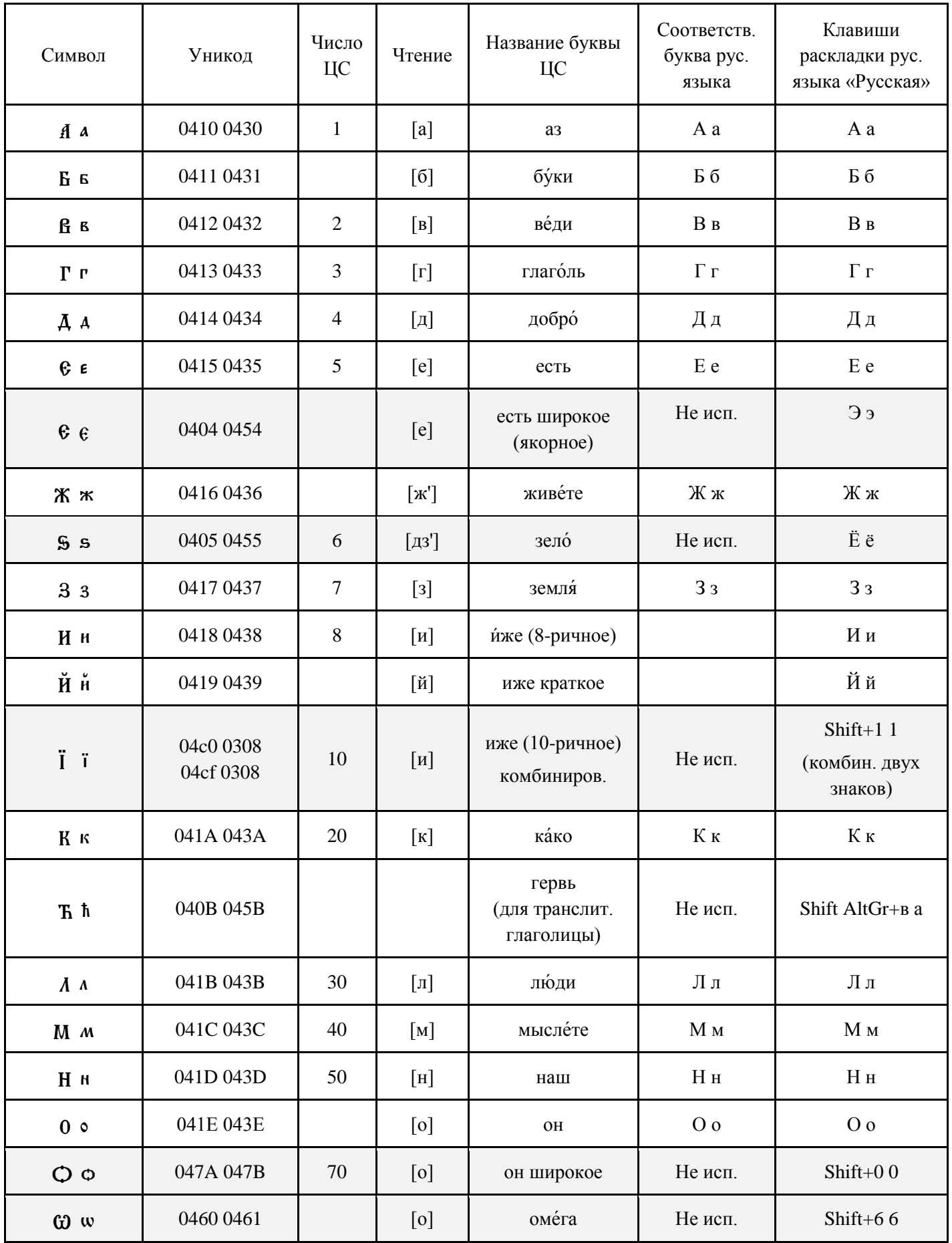

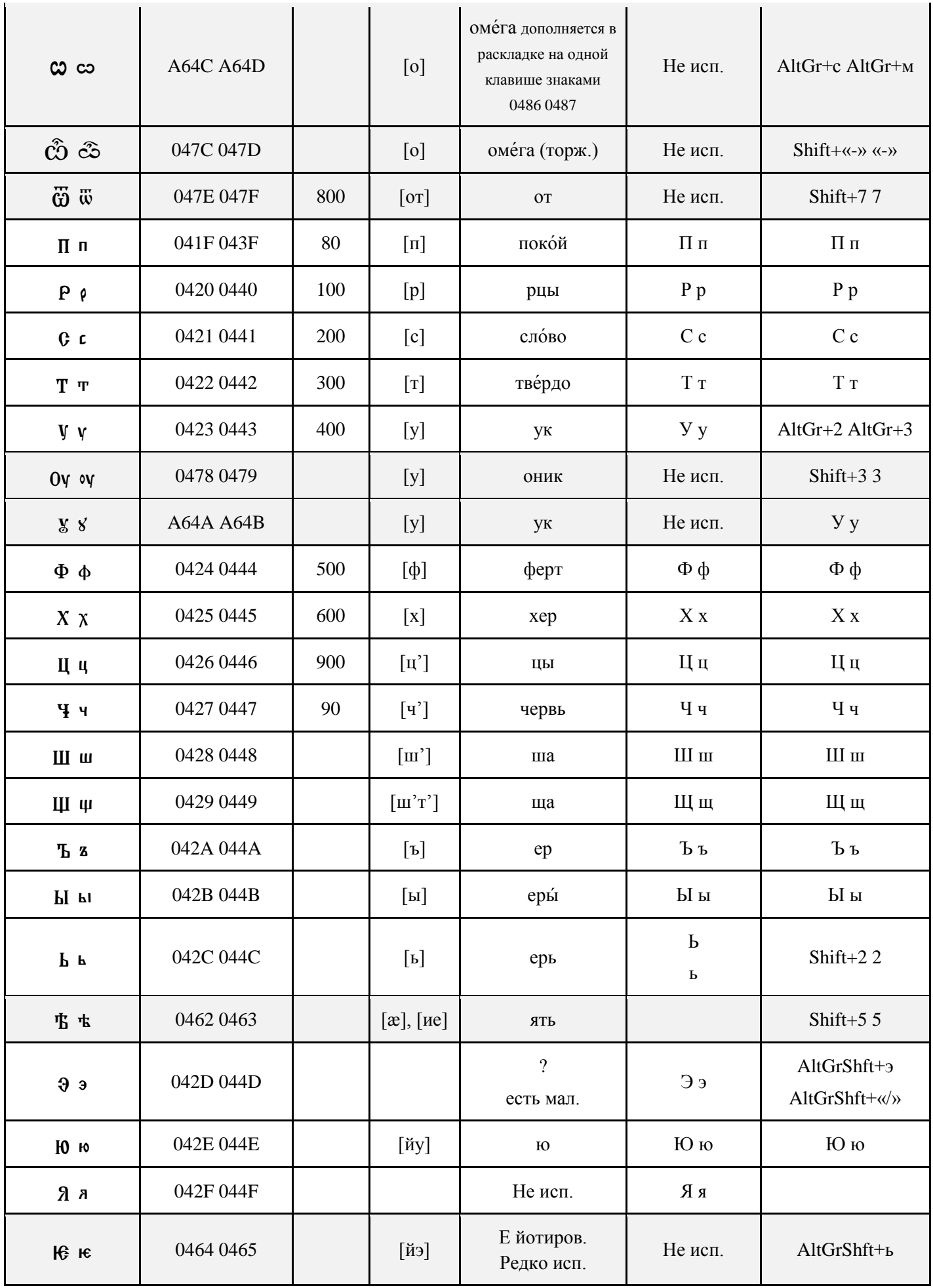

|                           |           |              |                           |                            |         | AltGrShft+6                                                                |
|---------------------------|-----------|--------------|---------------------------|----------------------------|---------|----------------------------------------------------------------------------|
| IA ta                     | A656 A657 |              | [йa]                      | А йотированное             | Не исп. | Shift+4 $4$                                                                |
| ሐ ሐ                       | 0466 0467 |              | [HE]                      | Малый юс                   | Не исп. | R R                                                                        |
| <b>ЖЖ</b>                 | 046A 046B |              | [OH]                      | Большой юс                 | Не исп. | $AltGrShft+\varphi$<br>AltGrShft+ы                                         |
| 内 内                       | 0468 0469 |              | [йэн]                     | юс малый<br>йотированный   | Не исп. | $AltGrShft + a$<br>AltGrShft+4                                             |
| 闲 闲                       | 046C 046D |              | [йон]                     | юс большой<br>йотированный | Не исп. | AltGrShft+ <sub>to</sub><br>AltGrShft+«.»                                  |
| $\ddot{a}$                | 046E 046F | 60           | $\lceil \text{FC} \rceil$ | кси                        | Не исп. | Shift+ $88$                                                                |
| $\Psi\Psi$                | 0470 0471 | 700          | $\lceil \text{nc} \rceil$ | пси                        | Не исп. | Shift+9 $9$                                                                |
| $\theta$ $\theta$         | 0472 0473 | 9            | $[\theta], [\phi]$        | фита                       | Не исп. | Shift+ $\langle \langle \rangle \rangle$ $\langle \langle \rangle \rangle$ |
| $\mathbf{r}$ $\mathbf{v}$ | 0474 0475 | 400          | [H], [B]                  | ижица                      | Не исп. | $Shift+ \langle \Leftarrow \rangle \langle \Leftarrow \rangle$             |
| G G                       | 0480 0481 | (90)<br>apx. |                           | коппа                      | Не исп. | AltGrShft+c<br>AltGrShft+M                                                 |

Табл. 2. Кодирование букв церковнославянской азбуки и раскладки.

В ЦС языке существует ряд цифр, представленных отдельными знаками, в талице представлена цифра, имеющая значение «одна тысяча» (табл. 3).

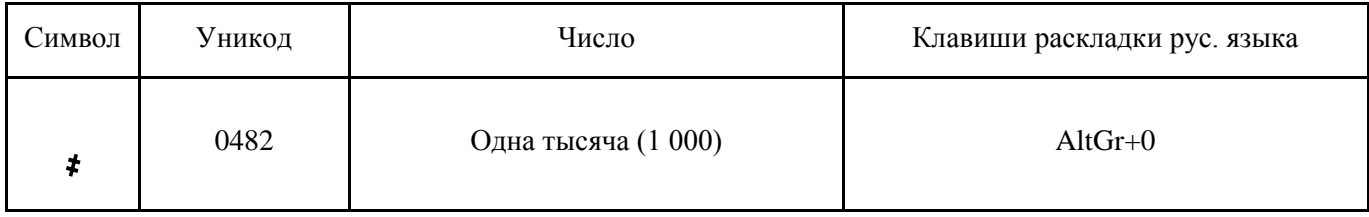

Табл. 3. Кодирование цифр церковнославянской азбуки и раскладки.

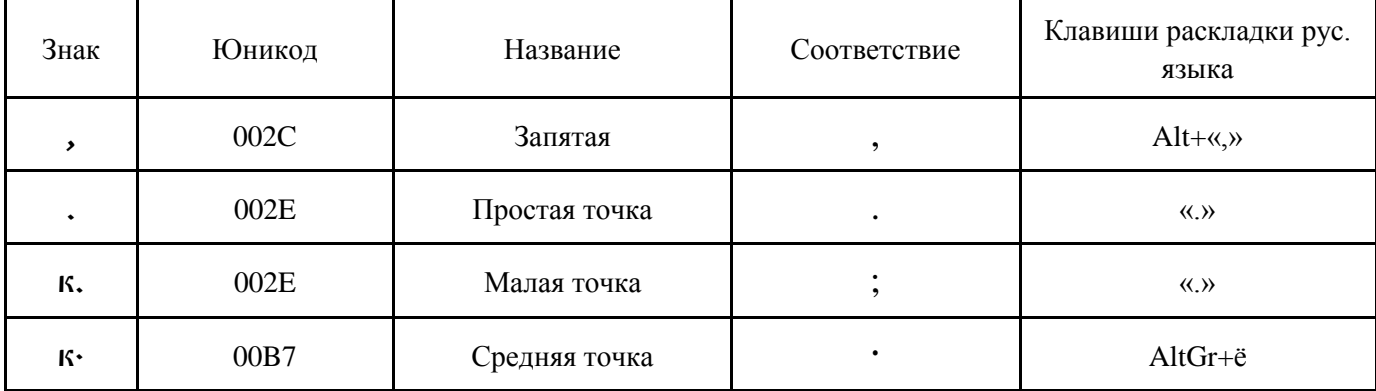

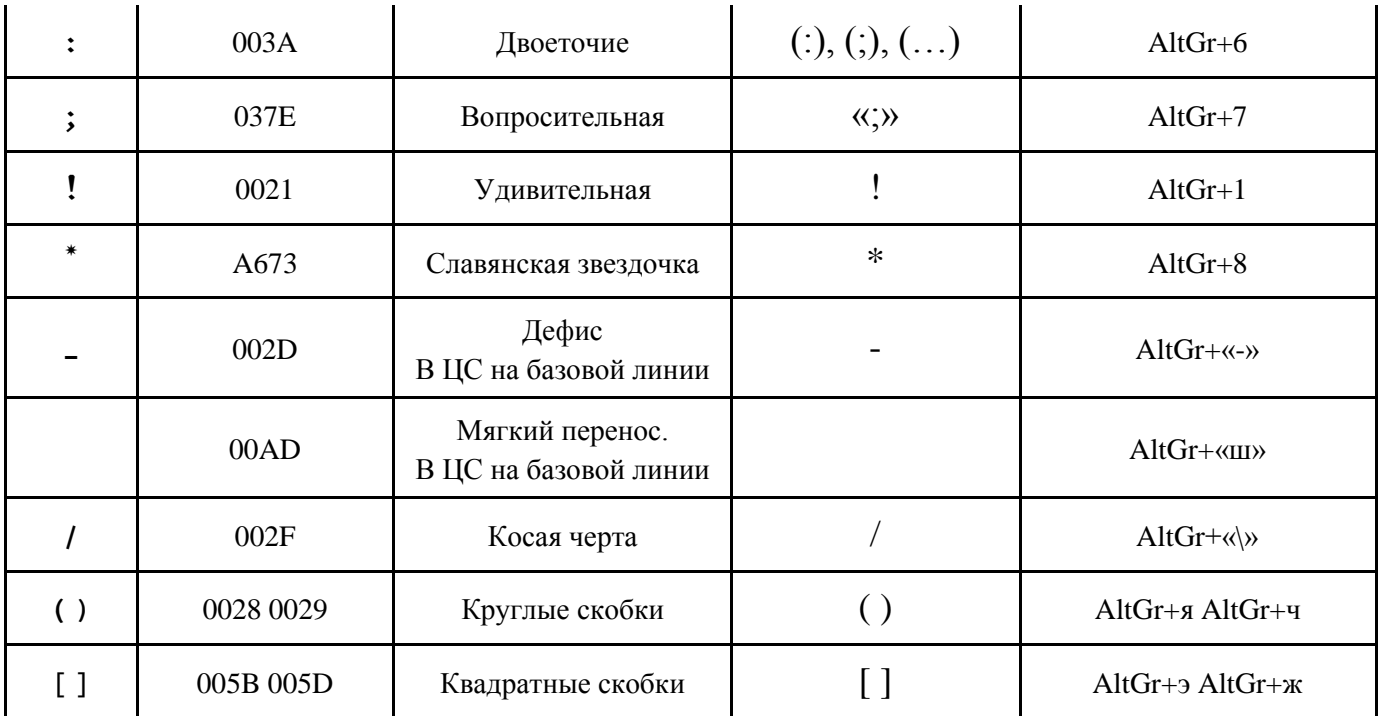

Табл. 4. Кодирование знаков пунктуации церковнославянской азбуки и раскладки.

Особенностью ЦС языка является частое применение надстрочных знаков. Все употребляемые в современном ЦС языке надстрочные знаки представлены в таблице и закодированы в раскладке (табл. 5).

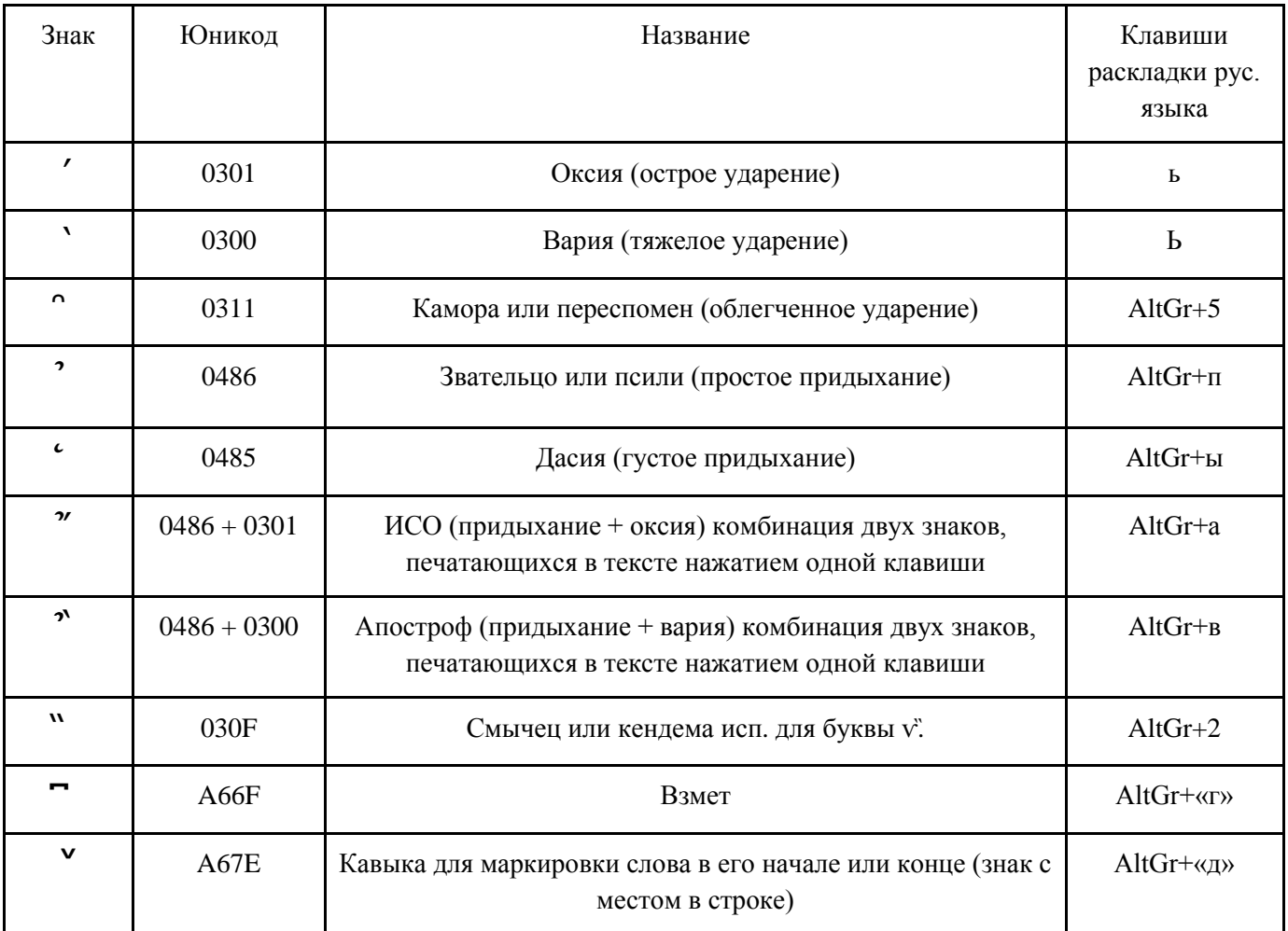

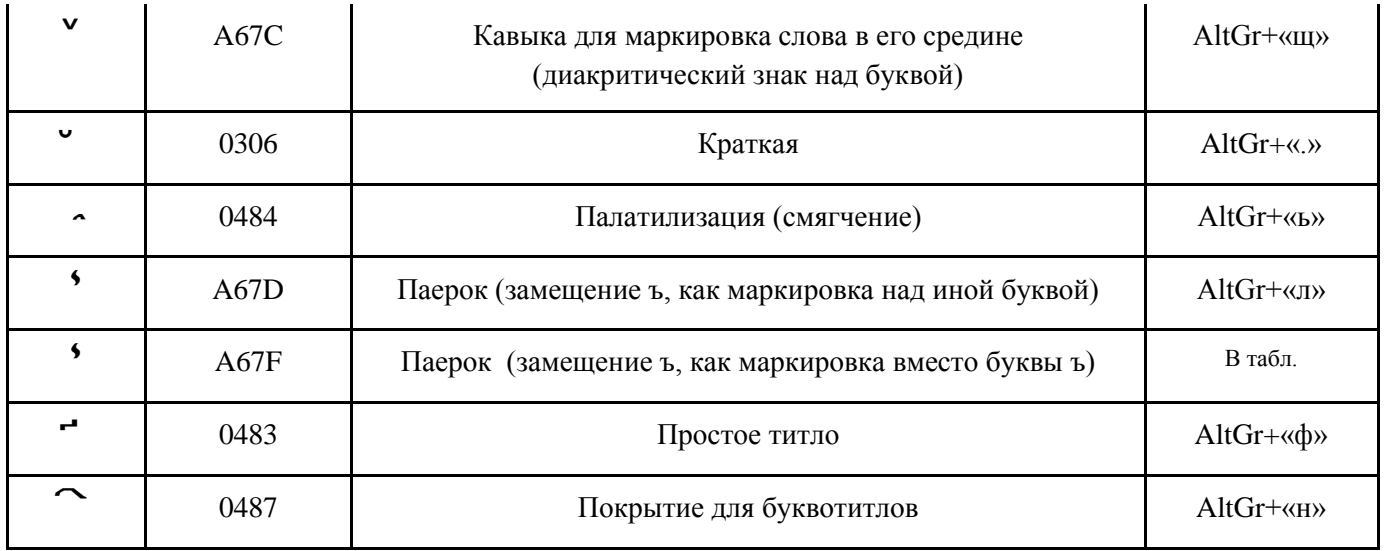

Табл. 5. Кодирование надстрочных знаков церковнославянской азбуки и раскладки.

Со времен, Остромирова Евангелия, встречаются буквы титла, вынесенные над строкой буквы или их сочетания, покрываемые или не покрываемые особым знаком «покрытие». В раскладке представлены пять ныне часто используемых букв титлов. Одной клавишей раскладки они печатаются в тексте с дополнительно запрограммированным знаком «покрытие» U+0487. Клавишей «Bksp» покрытие, при использовании шрифта «Panteley», может удаляться, далее так же и сама буква. Остальные буквотитлы находятся по таблице шрифта и печатаются с дополнительным покрытием или в разновидности исторической формы – без покрытия.

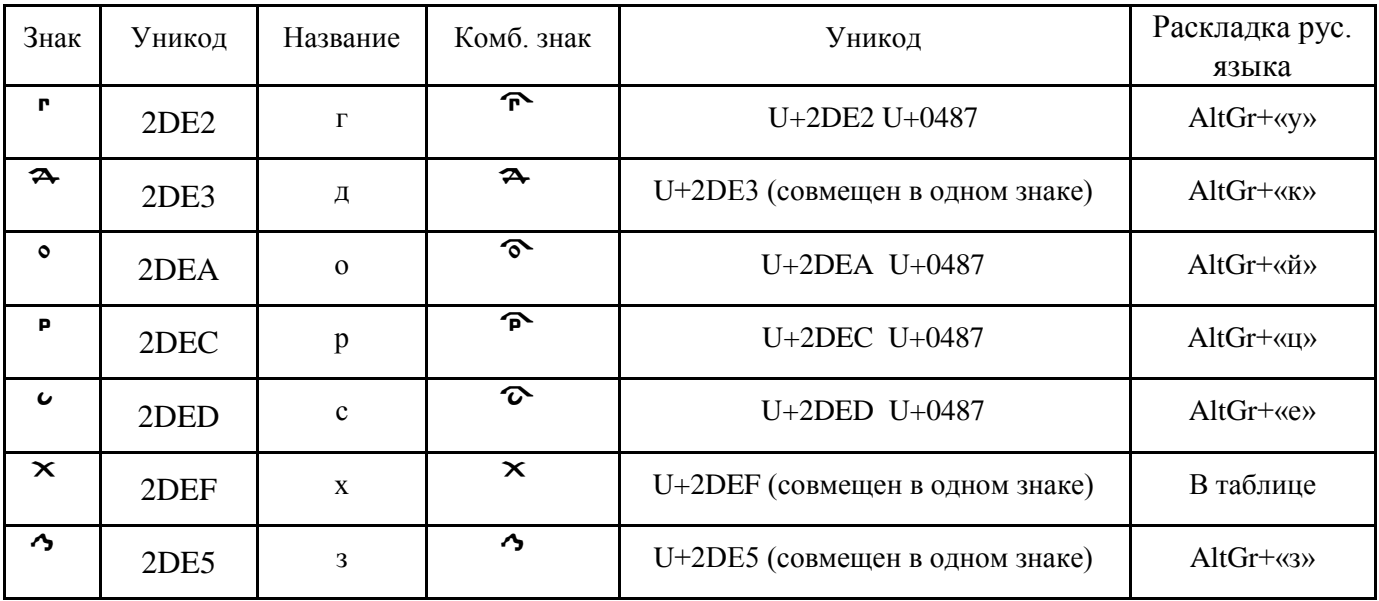

Табл. 6. Кодирование букв титлов современной церковнославянской азбуки и раскладки.

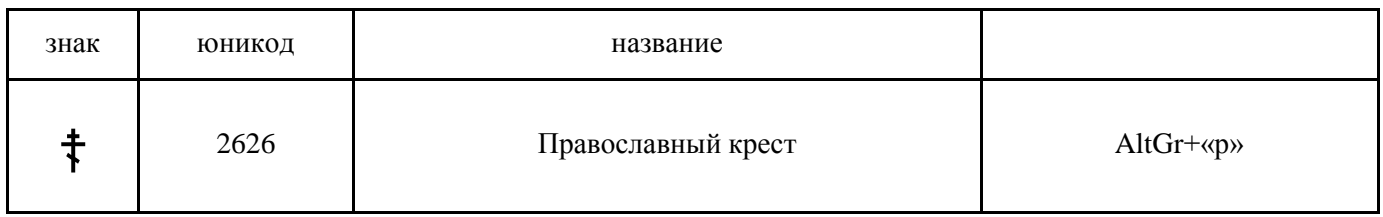

#### Особенности кодирования буквы «и» десятеричной

Буква «и десятеричная» в ЦС текстах со времени возникновения ЦС азбуки встречается в трёх основных формах: без точки «I», с точкой «i» и с двумя точками сверху «i». При этом в каждом пятом случае точка или две точки заменяются надстрочными знаками. Во избежание путаницы в кодировании данной буквы и в дальнейшей электронной обработке всего объема текстов ЦС языка целесообразным является использование одного кода для данной буквы во всех случаях общего стандарта ЦС языка всей истории его развития «1» 04СF. С последующим добавлением в тексте необходимого надстрочного знака. В том числе, особого компонента буквы, точки или двух точек, выполняющих в данном случае функцию надстрочного знака, предназначенного для лучшего опознания (читабельности) «тощей» буквы-палочки, приданием ей точкой или двумя точками дополнительной высоты.

### Вопросы дальнейшего обсуждения

Наряду с тем, что проведенные предварительные испытания позволяют сделать вывод о соответствии в основном требованиям и к кодированию ЦС азбуки, и к созданному на её основе шрифту, необходимо отметить, что при этом существует ряд проблем, требующих решения. Эти проблемы подразделяются на две связанные группы, области филологии и области программирования азбуки, относящиеся к стандартизации (приведению к определённой норме) ЦС языка и к программному кодированию букв и знаков

К основным проблемам программирования относится необходимость определения и стандартизации кодирования букв: десятеричной «и», прописной якорной «Е», а также знаков пунктуации: малой точки, удивительной и иных дополнительных.

1) Буква «и» десятеричная – « $\ddot{i}$ » в ЦС текстах со времени возникновения ЦС азбуки встречается в трёх формах: без точки, с одной точкой и с двумя точками сверху. При этом в каждом пятом случае точка или две точки заменяются надстрочными знаками. Если запрограммировать ї 0457 с двумя точками в одном буквенном знаке, тогда этими точками в сочетании с надстрочными знаками ударениями и титлами будет искажаться должный вид текста. В ряде программ имеется функция OpenType, автоматически программно заменяющая «ї» с двумя точками на необходимую палочку при сочетании с надстрочными знаками, но OpenType применяется не во всех программах.

Эта проблема решается использованием для кодирования «i» двух знаков: палочки «i» 04CF и верхнего лиакритического знака, лвух точек « $\rightarrow 0308$ , не имеющего своего места в рялу, но располагающегося над предыдущей буквой. В случае сочетания «ї» с иными надстрочными знаками «две точки» просто не печатаются.

Необходима экспертиза и стандартизация.

2) Якорное « $\epsilon$ » 0454 употребляется в словах ЦС языка, заменяя обычную « $\epsilon$ » 0435 в начале и (при указании на не единственное число) в средине слова, при этом несет на себе информационную нагрузку в области чисел и склонений слова. При наборе такого слова прописными буквами логически вытекает, что лолжно применять её пару «С» 0404, но такой особой буквы нет в ЦС языке. В текстах применяется обычная заглавная пара к « $\epsilon$ » 0435 – « $\epsilon$ » 0415. Но в таком случае при наборе прописными буквами неизбежно будет потеряна несомая буквой «якорная е» информации и может быть искажен смысл текста.

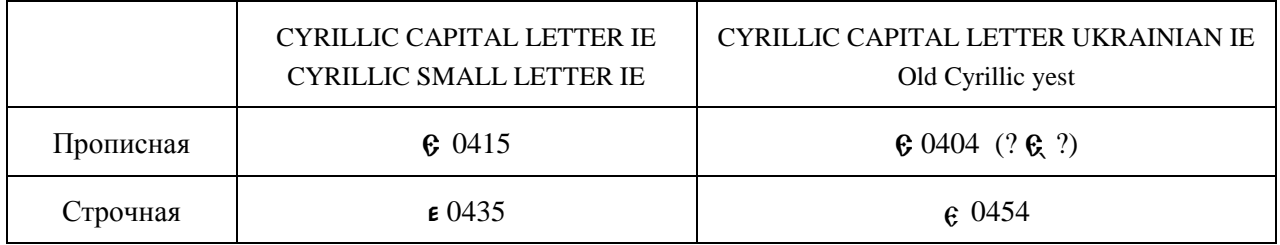

#### Таблица. 8 Прописные и строчные пары буквы «есть».

Например, слово ЦС языка камень при склонениии в ед. ч. тв. падежа пишется с обычной «е», чем? каменем, а во мн. ч. дат. падежа пишется с буквой «е якорной», чему? - каменем, Если набрать это слово прописными буквами: КАМСНСМ, то информация о таком различии теряется.

Решение проблемы видится в возможной маркировке дополнительным знаком, например, знаком COMBINING GRAVE ACCENT BELOW « » 0316 графемы производной от «е якорной» её пары, строчной буквы - « $\mathbb{C}$ » 0404+0316, для отличия этой буквы от обычной заглавной « $\mathbb{C}$ » 0415.

Необходима экспертиза и стандартизация.

3) Малая точка отличается от обычной тем, что следующее предложение (всегда в средине абзаца) пишется со строчной, а не с заглавной буквы. Анализ текстов показывает, что применение строчной буквы вместо заглавной определяется не впереди стоящей точкой, а особенностями построения текста ЦС языка. Точка всегда одна и та же.

Решение проблемы не в кодировании особой точки, которой таковая не является, а в понимании особенностей построения и обозначения начала предложений в средине абзаца ЦС языка. А также в определении нормы современного ЦС языка, потому что в части допущенных ИС РПЦ к публикации текстов эта строчная заменяется прописной, в соответствии с современной пунктуацией.

Необходима экспертиза и стандартизация.

4) Вопросительный знак «?» русского языка в ЦС языке «удивительная» обозначается вертикально расположенными точкой и запятой «;». Проблема возникает при автоматизации программными средствами перевода ЦС текста на русский язык и при конструировании системы программирования шрифта, где этот знак также имеется, но с другим значением.

Решение проблемы заключается в использовании в качестве «удивительной» знака не русского и латинского «:» 003В, а такого же вида, но из другой области и с иным кодом «:» 037Е. Что необходимо учитывать при программировании шрифтов и раскладок, а также процессе создания иных программ.

Необходима экспертиза и стандартизация.

Решение указанных проблем позволит сделать еще один шаг к увеличению автоматизации компьютерной обработки ЦС текстов, таких например, как проверка правописания, поиск, использование словарей и иного. Что необходимо в области образования и науки, а также востребовано и в иных сферах, связанных с текстовой информацией на ЦС языке.

E-почта для замечаний и предложений edit@vcsl.dn.ua, csl@ukrpost.ua

Калашников Ю.В. Церковнославянская азбука. Кодирование CU. Краткое описание. [Электронный ресурс] // Электронные материалы журнала «Праведность и мир». ISSN 2078-8932. URL: http://vcsl.dn.ua/patr/soft/font/abc-cu-161129.pdf (дата публикации: 2016.11.29).

Является обновлением страницы: http://vcsl.dn.ua/patr/soft/font/abc-cu.pdf (дата публикации: 2016.11.18).

ПРАВЕДНОСТЬ И МИР © КАЛАШНИКОВ Ю.В. 2016 ОПУБЛИКОВАНО: 2016.10.12 (HTM)

РЕДАКЦИЯ: 16.11.09 (НТМ), 16.11.18,29